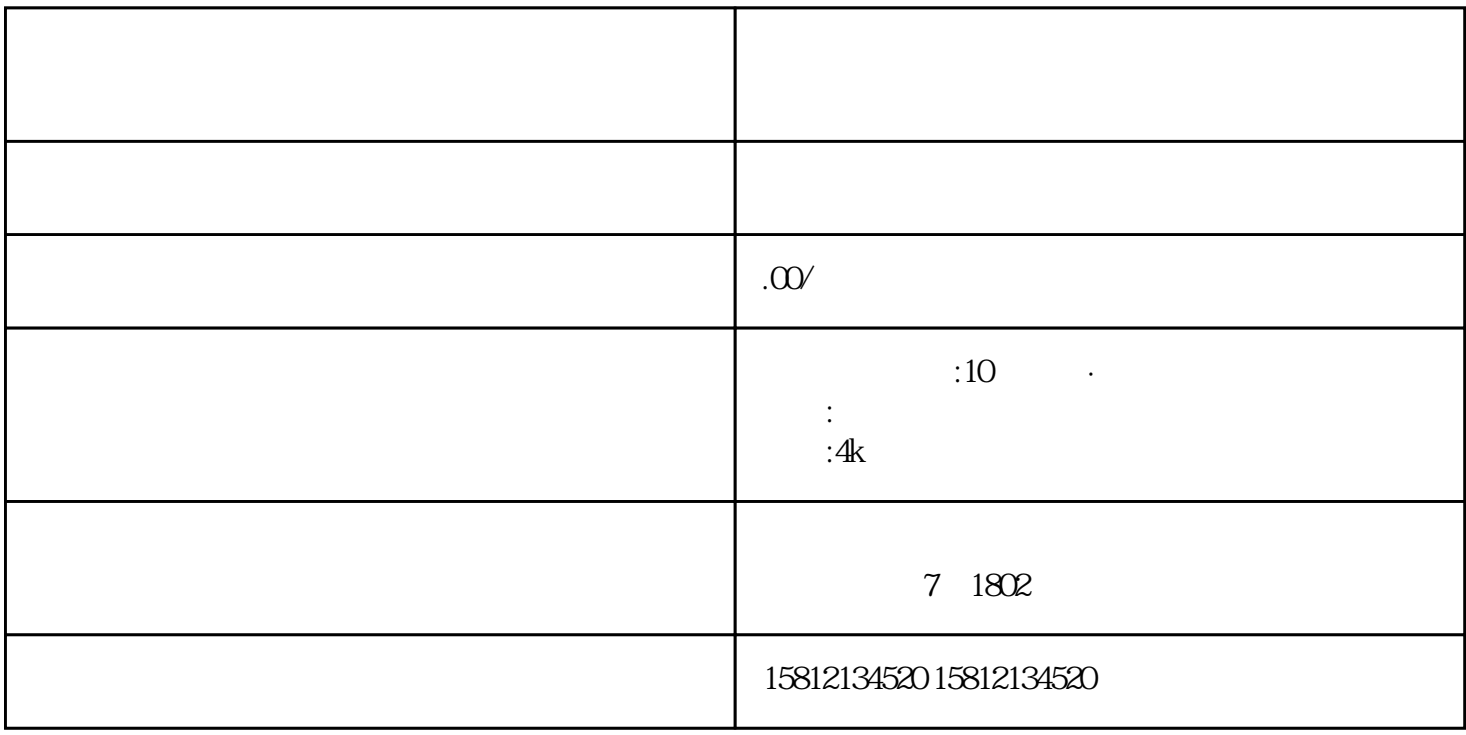

 $1.$ 

 $\frac{3}{2}$ 

 $1.$ 

 $\sim$  2.  $\sim$ 

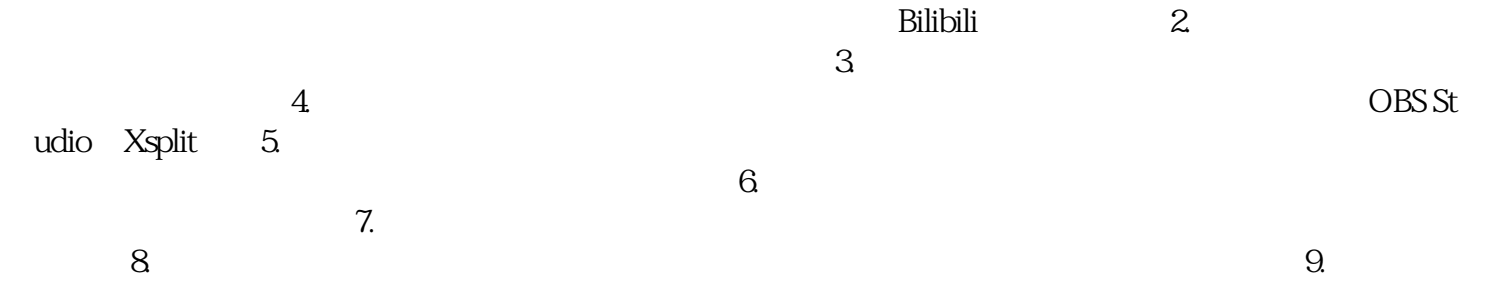